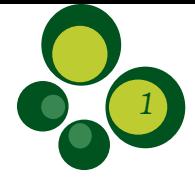

# Transições de Uso e Ocupação do Solo nas Áreas Estratégicas do PAN Paraíba do Sul após uma Década de Esforços Conservacionistas

*Josi Ponzetto1 \*, Luciana Hitomi Hayashi Martins1 , Mariana Bissoli de Moraes1 e Carla Natacha Marcolino Polaz1*

Recebido em 27/05/2022 – Aceito em 18/10/2023

<sup>1</sup> Centro Nacional de Pesquisa e Conservação da Biodiversidade Aquática Continental/CEPTA, Instituto Chico Mendes de Conservação da Biodiversidade/ICMBio, Rodovia SP-201 (Pref. Euberto Nemésio Pereira de Godoy), Km 7,5, Pirassununga/SP. Brasil. CEP: 13.630-970. <josiponzetto@gmail.com, luciana.martins.bolsista@icmbio.gov.br, mariana.moraes.bolsista@icmbio.gov.br, carla.polaz@icmbio.gov.br>. \* Contato principal.

RESUMO – O Plano de Ação Nacional para Conservação das Espécies Aquáticas da Bacia do Rio Paraíba do Sul é uma política pública que visa reduzir as ameaças sobre as espécies-alvo da Lista Nacional Oficial de Espécies da Fauna Ameaçadas de Extinção. O PAN Paraíba do Sul abrange os estados de São Paulo, Rio de Janeiro e Minas Gerais, e contempla 14 espécies aquáticas ameaçadas de extinção. Uma ferramenta muito eficiente que vem sendo utilizada para análises conservacionistas é o sensoriamento remoto, que contribui para o planejamento ambiental, diminuição de custos e tempo na obtenção de dados sobre aspectos envolvidos na conservação das espécies e seus *habitat*. O objetivo deste trabalho foi analisar a transição 2010/2019 e validar, no ano de 2019, as classificações de mapeamento do uso e ocupação de solo nas áreas relevantes para a conservação da biota aquática ameaçada da bacia do rio Paraíba do Sul. Foram encontradas 12 classes nas áreas estratégicas, de um total de 18 possibilidades para a região. Para análise de transição, as categorias com maior abrangência foram: persistência negativa e persistência positiva, indicando que a maior parte das áreas estratégicas do Plano permaneceu em categorias antropizadas. Os resultados evidenciam os desafios existentes na recuperação de áreas vegetadas, que desempenham papel crucial na preservação dos mananciais e cursos d'água da bacia. E ressaltam as limitações no desenvolvimento de medidas efetivas para a conservação, principalmente em regiões com alta ocupação humana, destacando a necessidade de se estabelecer novas estratégias para o próximo ciclo do Plano.

Palavras-chave: MapBiomas; matriz de confusão; transição; classificação; validação.

#### Transitions of Land Use and Occupation in Strategic Areas of PAN Paraíba do Sul, after a Decade of Conservation Efforts

ABSTRACT – The Plano de Ação Nacional para Conservação das Espécies Aquáticas da Bacia do rio Paraíba do Sul is a public policy that aims to reduce threats to the target species of the Lista Nacional Oficial de Espécies da Fauna Ameaçadas de Extinção. The PAN Paraíba do Sul covers the states of São Paulo, Rio de Janeiro and Minas Gerais, and includes 14 endangered aquatic species. A very efficient tool that has been used for conservation analysis is remote sensing, which contributes to environmental planning, reducing costs and time in obtaining data on aspects involved in the conservation of species and their *habitat.* The objective of this work was to validate the mapping classifications of land use and occupation in areas relevant to the conservation of threatened aquatic biota in the Paraíba do Sul river basin from 2010 to 2019. Twelve classes were found in strategic areas, out of a total of 18 possibilities for the region. For transition analysis, the most comprehensive categories were: negative persistence and positive persistence, indicating that most of the strategic areas of the Plan remained in anthropic categories. The results show the existing challenges in the recovery of vegetated areas, which play a crucial role in the preservation of springs and watercourses in the basin. And they emphasize the limitations in the development of effective measures for conservation, mainly in regions with high human occupation, highlighting the need to establish new strategies for the next cycle of the Plan.

Keywords: MapBiomas, confusion matrix, transition, classification, validation,

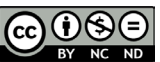

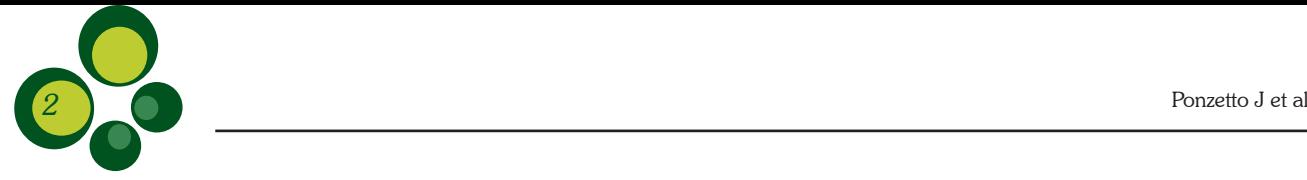

#### Transiciones de Uso y Ocupación del Suelo en Áreas Estratégicas del PAN Paraíba do Sul después de una Década de Esfuerzos de Conservación

RESUMEN – El Plano de Ação Nacional para Conservação das Espécies Aquáticas da Bacia do rio Paraíba do Sul es una política pública que tiene como objetivo reducir las amenazas a las especies objetivo de la Lista Nacional Oficial de Espécies da Fauna Ameaçadas de Extinção. El PAN Paraíba do Sul cubre los estados de São Paulo, Río de Janeiro y Minas Gerais, e incluye 14 especies acuáticas en peligro de extinción. Una herramienta muy eficiente que se ha utilizado para el análisis de la conservación es la teledetección, que contribuye a la planificación ambiental, reduciendo costos y tiempos en la obtención de datos sobre aspectos involucrados en la conservación de las especies y sus hábitats. El objetivo de este trabajo fue validar las clasificaciones de mapeo de uso y ocupación del suelo en áreas relevantes para la conservación de la biota acuática amenazada en la cuenca del río Paraíba do Sul de 2010 a 2019. Se encontraron 12 clases en áreas estratégicas, de un total de 18 posibilidades para la región. Para el análisis de transición, las categorías más completas fueron: persistencia negativa y persistencia positiva, lo que indica que la mayoría de las áreas estratégicas del Plan permanecieron en categorías antrópicas. Los resultados muestran los desafíos existentes en la recuperación de áreas vegetadas, las cuales juegan un papel crucial en la preservación de los manantiales y cursos de agua en la cuenca. Y enfatizan las limitaciones en el desarrollo de medidas efectivas para la conservación, principalmente en regiones con alta ocupación humana, destacando la necesidad de establecer nuevas estrategias para el próximo ciclo del Plan.

Palabras clave: MapBiomas, matriz de confusión; transición; clasificación; validación.

## Introdução

Os planos de ação nacional para a conservação das espécies ameaçadas de extinção (PANs) são instrumentos de política pública do Instituto Chico Mendes de Conservação da Biodiversidade (ICMBio, 2009), que visam reduzir as ameaças sobre as espécies-alvo listadas nas Portarias MMA n. 444/2014 e 445/2014 (MMA, 2014a, 2014b), por meio de ações articuladas por uma rede diversificada de parceiros que atuam em diferentes frentes (ICMBio, 2018).

O Plano de Ação Nacional para Conservação das Espécies Aquáticas Ameaçadas de Extinção da Bacia do rio Paraíba do Sul (PAN Paraíba do Sul), aprovado pela Portaria nº 404 de 15 de agosto de 2019 (MMA/ICMBio 2019), e apresentado pelo livro Plano de Ação Nacional para a Conservação das Espécies Aquáticas Ameaçadas de Extinção da Bacia do rio Paraíba do Sul (ICMBio, 2011) coordenado pelo Centro Nacional de Pesquisa e Conservação da Biodiversidade Aquática Continental (CEPTA/ICMBio), tem como objetivo recuperar e manter as espécies aquáticas ameaçadas de extinção da bacia do rio Paraíba do Sul, que compreende os estados de São Paulo, Rio de Janeiro e Minas Gerais, totalizando 55.300 km² de extensão.

O PAN Paraíba do Sul abrange 14 espécies aquáticas constantes da Lista Nacional de Espécies Ameaçadas de Extinção, sendo 13 espécies de peixes (Portaria MMA n. 445/2014) e uma de quelônio, *Ranacephala hogei* (Portaria MMA n. 444/2014). É composto por 12 objetivos específicos, os quais pretendem ser alcançados com os produtos da execução de 46 ações, com implementação estabelecida para um prazo de dez anos, distribuídos em dois ciclos de gestão de 5 anos cada e monitorias anuais do processo. O PAN teve início em 2010, foi finalizado em 2022 devido à pandemia do Covid-19, e se prepara para um novo ciclo.

O objetivo deste trabalho foi analisar a transição 2010/2019 e validar, no ano de 2019, as classificações de mapeamento do uso e ocupação de solo nas áreas relevantes para a conservação da biota aquática ameaçada da bacia do rio Paraíba do Sul, como um aprimoramento da ação 13.8 do PAN: "Mapear uso e ocupação de solo nas áreas relevantes para a conservação da biota aquática ameaçada de extinção da bacia do rio Paraíba do Sul".

As áreas estratégicas (chamadas de áreas relevantes na ocasião de elaboração do PAN) são regiões elegidas para concentração de esforços em ações de conservação; são doze no PAN Paraíba do Sul, perfazendo uma área total de 2.964,55 km2 . A Tabela 1 apresenta as áreas estratégicas do PAN e as espécies ameaçadas contempladas em cada área.

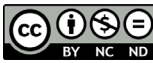

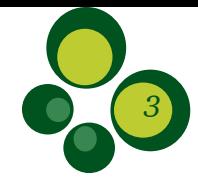

Tabela 1 – Áreas estratégicas do PAN Paraíba do Sul, Código e Espécies Ameaçadas Contempladas por Área. Legenda: VU (Vulnerável); EN (Em Perigo); CR (Criticamente em Perigo), segundo as Portarias MMA no 444/2014 e 445/2014.

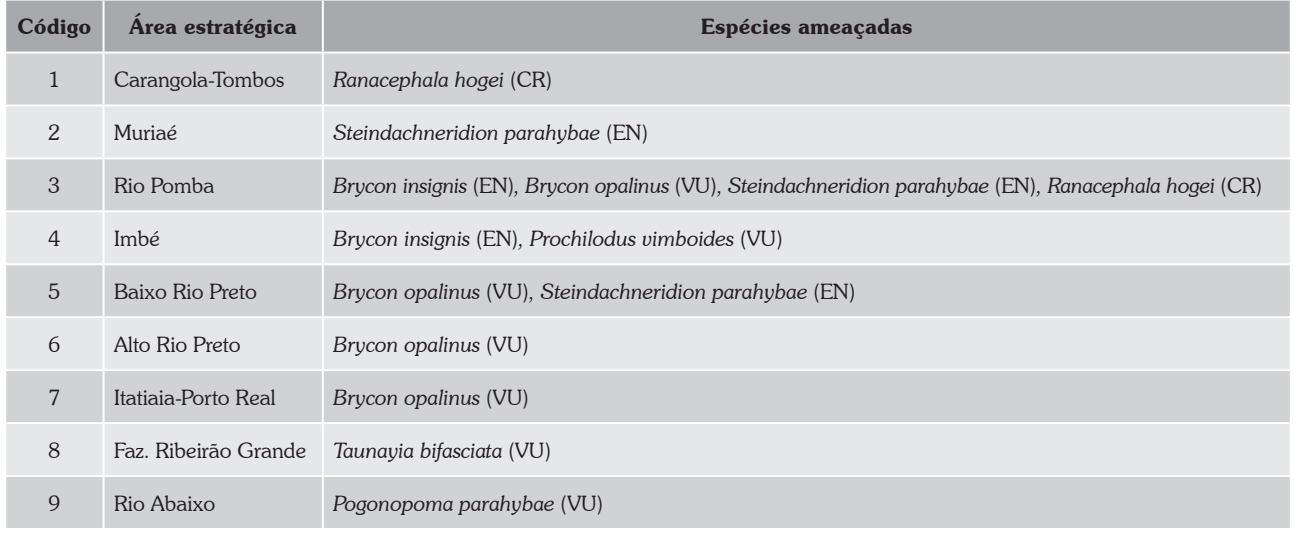

O MapBiomas, Projeto de Mapeamento Anual da Cobertura e Uso do Solo do Brasil, é uma iniciativa que envolve uma rede colaborativa formada por especialistas em Sensoriamento Remoto, Sistema de Informação Geográfica (SIG), usos da terra e ciência da computação, nos diversos biomas do Brasil. O uso do MapBiomas para classificação de imagens de satélite é uma ferramenta útil para o mapeamento do uso e ocupação do solo, pois apresenta uma metodologia rápida e de fácil utilização, além de possuir dados desde o ano de 1985 até os dias atuais para todos os biomas brasileiros. O uso de geotecnologia aplicada à conservação ambiental pode ser muito interessante para a identificação de cenários de modificação do uso e ocupação do solo e para o planejamento e o direcionamento de políticas públicas a áreas específicas, como no caso de áreas estratégicas. O MapBiomas foi, portanto, utilizado neste trabalho para classificar as áreas estratégicas para conservação do PAN Paraíba do Sul, sendo realizada sua validação e verificação da transição do uso e ocupação do solo ao longo de uma década de gestão do plano de ação.

## Material e Métodos

Realizamos duas análises para compreender a dinâmica de uso e ocupação do solo nas áreas estratégicas do PAN ao longo do período de 2010 a 2019. A primeira buscou validar a classificação realizada pelo Mapbiomas para o ano de 2019, oriunda do projeto MapBiomas (MapBiomas User Toolkit 1.5.0, coleção 5.0). O Mapbiomas é considerado uma ferramenta robusta de análise de imagens e classificação, realizada em escala nacional. Os mapas têm sua melhor aplicação em escalas até 1:100.000 e são gerados a partir de imagens do satélite Landsat, com resolução espacial de 30 metros; cada pixel das imagens é classificado entre 24 classes de uso da terra (Mapbiomas, 2020). O intuito da validação foi refinar a classificação para uma área menor (da bacia do rio Paraíba do Sul), para uma resolução mais fina, e assim, referendar a qualidade da imagem para fazer a segunda análise do trabalho, explicitada a seguir.

A segunda análise buscou avaliar a dinâmica da ganhos, perdas e persistência de classe de uso para avaliar o processo de recuperação das áreas estratégicas, comparando as imagens no início do PAN, em 2010, e ao final, em 2019. A coleção do Mapbiomas faz os ajustes anuais na classificação, para a constante melhoria da ferramenta. Por esse motivo, não realizamos as análises das classificações ano a ano.

Para a classificação, extraímos as imagens de cobertura e uso do solo do ano de 2019 do Mapbiomas, a parte correspondente às áreas alvo deste trabalho retiramos do arquivo vetorial das áreas estratégicas do PAN Paraíba do Sul

௵

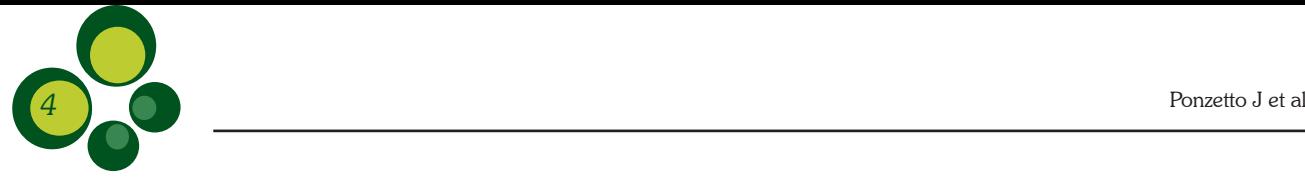

(AEs PAN Paraíba do Sul) (<https://www.gov. br/icmbio/pt-br/assuntos/biodiversidade/pan/ pan-paraiba-do-sul> Acesso em: 22/07/21) e recortamos dentro da plataforma Google Earth Engine Code (Gorelick et al., 2017). Para uma extração mais ajustada, optamos por gerar um arquivo de anel de área (*buffer*) de 1 km das áreas estratégicas do PAN para a inclusão da integralidade dos principais corpos de água da hidrografia contemplada pela região das AEs PAN PS. Vetorizamos as imagens das áreas estratégicas do PAN Paraíba do Sul, extraídas com *buffer* de 1 km do MapBiomas (Cobertura e Uso do Solo para o ano de 2019), no *software* QGIS versão 3.16 (QGIS Development Team, 2020). Após análise das classes observadas, optamos por agrupar os itens Formação Florestal e Formação Savânica em uma classe denominada "Floresta Natural"; e os itens Lavoura Perene e Outras lavouras temporárias na classe "Agricultura", que envolve todas as culturas classificadas, exceto a Floresta Plantada (pinus e eucalipto); recategorizando assim em 10 classes para validação: 1) Floresta Natural (Formação Florestal + Formação Savânica); 2) Floresta Plantada; 3) Campo Alagado e

Área Pantanosa; 4) Pastagem; 5) Mosaico de Agricultura e Pastagem; 6) Infraestrutura Urbana; 7) Outras Áreas não Vegetadas; 8) Afloramento Rochoso; 9) Rios, Lagos e Oceanos; e 10) Agricultura (Lavoura Perene + Outras Lavouras Temporárias).

Posteriormente, realizamos a validação dos dados de classificação das imagens das AEs do ano de 2019 do MapBiomas, a partir da obtenção de 300 pontos, com 30 pontos aleatórios georreferenciados por classe de cobertura e uso do solo (Figura 1), de acordo com o Teorema do Limite Central (Zar, 2010), pelo programa TerraView 5.4.0 (Inpe, 2018). Cada ponto foi avaliado pela observação de imagens de satélite de alta resolução do Google Earth, considerando a classificação de melhor detalhamento possível a uma altitude máxima de 2,5 km, os dados da literatura de ocupação do solo na região e o histórico das áreas através de imagens de anos anteriores no período de 10 (dez) anos, para dirimir eventuais dúvidas e verificar se a classe apontada para o referido ponto equivalia ao tipo de uso e cobertura de solo na região alvo. Os pontos com classificação incerta foram conferidos no programa QGIS.

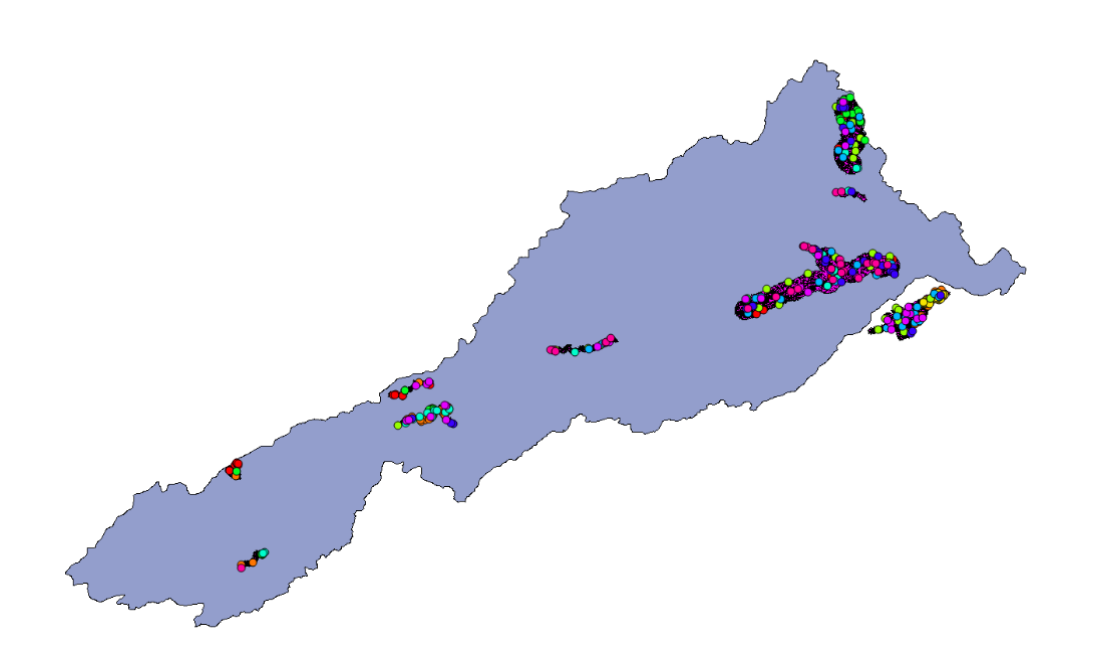

Figura 1 – Imagem dos limites da bacia do rio Paraíba do Sul contendo os 300 pontos amostrais aleatórios para validação da classificação da imagem obtida pelo MapBiomas (2019).

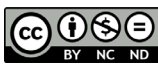

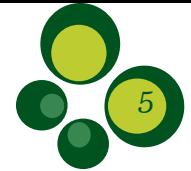

Após verificação e renomeação dos pontos amostrais aleatórios, realizamos a comparação com as classes originais por meio da matriz de confusão (matriz de erros) gerada no Excel (Tabela 2), e posteriormente a conversão do arquivo no QGIS. A matriz de confusão expressa a quantidade de unidades amostrais associadas a uma dada categoria durante o processo de classificação efetuado e a categoria real a qual pertencem essas unidades (Congalton, 1991), para descrever a precisão da classificação e caracterizar os erros (Figueiredo & Viera, 2007). A taxa de acertos (ou acurácia/exatidão global) é a relação da soma dos verdadeiros positivos e negativos pelo número total de pontos amostrados. O erro de omissão (falso negativo) é a ausência prevista pelo modelo em uma presença real; o erro de comissão (falso positivo) é a ausência real calculada como presença prevista no modelo (Pearson, 2010).

A validação do modelo pode ser calculada a partir de vários índices, calculados a partir da matriz de confusão. Para nosso estudo, foi utilizado o Índice Kappa, que não apresenta grandes diferenças com relação ao índice Tau (Figueiredo & Vieira, 2007).

O cálculo do Índice Kappa foi realizado conforme descrito por Hudson & Ramm (1987), estimando o coeficiente de concordância a partir dos totais marginais da matriz de confusão.

$$
k = \frac{n_t \sum_{i=1}^{c} x^{i} - \sum_{i=1}^{c} x^{i} \oplus x \oplus i}{n_t^{2} - \sum_{i=1}^{c} x^{i} \oplus x \oplus i}
$$

Onde:

K= coeficiente de Kappa;

- = valor da linha i e coluna i (diagonal da matriz de erros;
- = total da linha i, erro de inclusão;
- = total da coluna i, erro de omissão, e

 $C =$  número total

Esse índice é um coeficiente de concordância para escalas nominais que considera todos os elementos da matriz de erros, assumindo que as unidades são independentes, que as classes da escala nominal são independentes e que o classificador e os pontos de referência também atuam de forma independente (Cohen, 1960). Quando o índice Kappa é igual a zero, significa que o acerto obtido através do classificador é igual a quantidade de acertos ao acaso. Valores positivos do índice ocorrem quando o acerto é

maior que o acaso, enquanto os negativos quando o acerto é pior que uma classificação aleatória. O maior valor de Kappa (1,00) ocorre quando há uma classificação perfeita.

A validação foi realizada para a classificação das imagens do ano de 2019, sendo considerados os resultados obtidos da acurácia para todos os anos, partindo do princípio que as imagens foram classificadas com a mesma metodologia e o mesmo operador (Mapbiomas coleção 5.0). A acurácia da classificação de imagens foi verificada através da exatidão global, em que o número total de amostras classificadas corretamente foi dividido pelo total de amostras.

Para as análises de transição (2010-2019) das AEs do PAN Paraíba do Sul utilizamos como base a legenda de classes da coleção 5 do MapBiomas. Ela traz as principais categorias como: 1 - Floresta (ID 1), 2 - Formação Natural não Florestal (ID 10), 3 - Agropecuária (ID 14), 4 - Área nãoVegetada (ID 22), 5 - Corpos D'água (ID 26) e 6 - não Observado (ID 27) (disponível em: https://mapbiomas-br-site.s3.amazonaws. com/ PT-BR Códigos da legenda Coleção 5 1. pdf).

De acordo com os parâmetros escolhidos, e para facilitar a análise, algumas classes foram agrupadas de maneira diferente da etapa anterior: 1 - Floresta (ID 1) e 2 - Formação Natural não Florestal (ID 10) foram consideradas como sendo uma única classe, composta pelas categorias: Formação Florestal (ID 3) + Formação Savânica (ID 4) + Campo Alagado e Área Pantanosa (ID 11) + Afloramento Rochoso (ID 29), pertinentes a Cobertura Natural, excetuando-se a classe Floresta Plantada (ID 9), pelo entendimento de que esta se refira a uma formação antropizada, e não natural, o que está de acordo com entendimento atualizado para coleção 6, em que a classe ID 9 foi inserida dentro da categoria de Uso Antrópico Agropecuária. A classe 3 - Agropecuária (ID 14) foi considerada juntamente com todas as suas subclassificações (Pastagem (ID 15) + Outras Lavouras Temporárias (ID 41) + Lavoura Perene (ID 36) + Mosaico de Agricultura e Pastagem (ID 21), pertencentes à categoria de Uso Antrópico; a classe 4 - Área não Vegetada (ID 22) se refere a uma somatória das subclasses Infraestrutura Urbana (ID 24) + Outras Áreas não Vegetadas (ID 25), por serem as únicas subclasses observadas para a região analisada; e a classe 5 - Corpos D´água (ID 26), com a única subclasse de Cobertura Natural

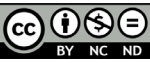

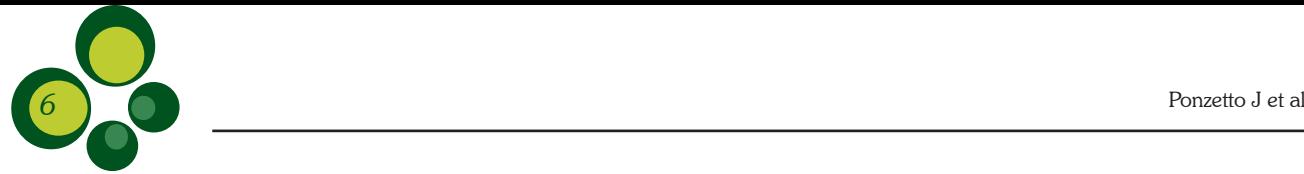

Rio, Lago e Oceano (ID 33) representando os Rios e Lagos da região analisada.

Além dos agrupamentos citados, indicamos as seguintes categorizações para a interpretação das análises realizadas:

- Ganho = quando qualquer Uso Antrópico do solo se transformou em Cobertura Natural;
- Perda = quando Cobertura Natural (Floresta + Formação Natural não Florestal) sofreu transição para qualquer outro Uso Antrópico;
- Persistência positiva (persistência +) = nos casos de manutenção das classes de Cobertura Natural; e
- Persistência negativa (persistência -) nos casos de manutenção das classes de Uso Antrópico.

## Resultados e Discussão

Encontramos 12 classes de cobertura e uso do solo para a região das áreas estratégicas do PAN Paraíba do Sul, no ano de 2019 (Figura 2), do total de 18 possibilidades para toda a área do PAN Paraíba do Sul. A coleção 5 do MapBiomas traz um total de 24 classes para todo o Brasil.

As áreas estratégicas do PAN Paraíba do Sul possuem características ambientais diversas, como podem ser observadas nas Figuras 3a, 3b, 3c e 3d. Para maiores detalhamentos elaboramos mapas para cada uma das áreas estratégicas (Figuras 4 a 6). As figuras destacam a importância da aplicação do *buffer* de 1 km no mapeamento do uso e ocupação do solo ao longo dos corpos hídricos das áreas estratégicas do PAN Paraíba do Sul, além de possibilitarem melhor visualização da classificação realizada pelo MapBiomas.

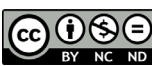

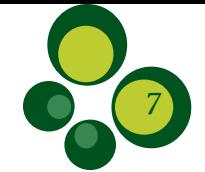

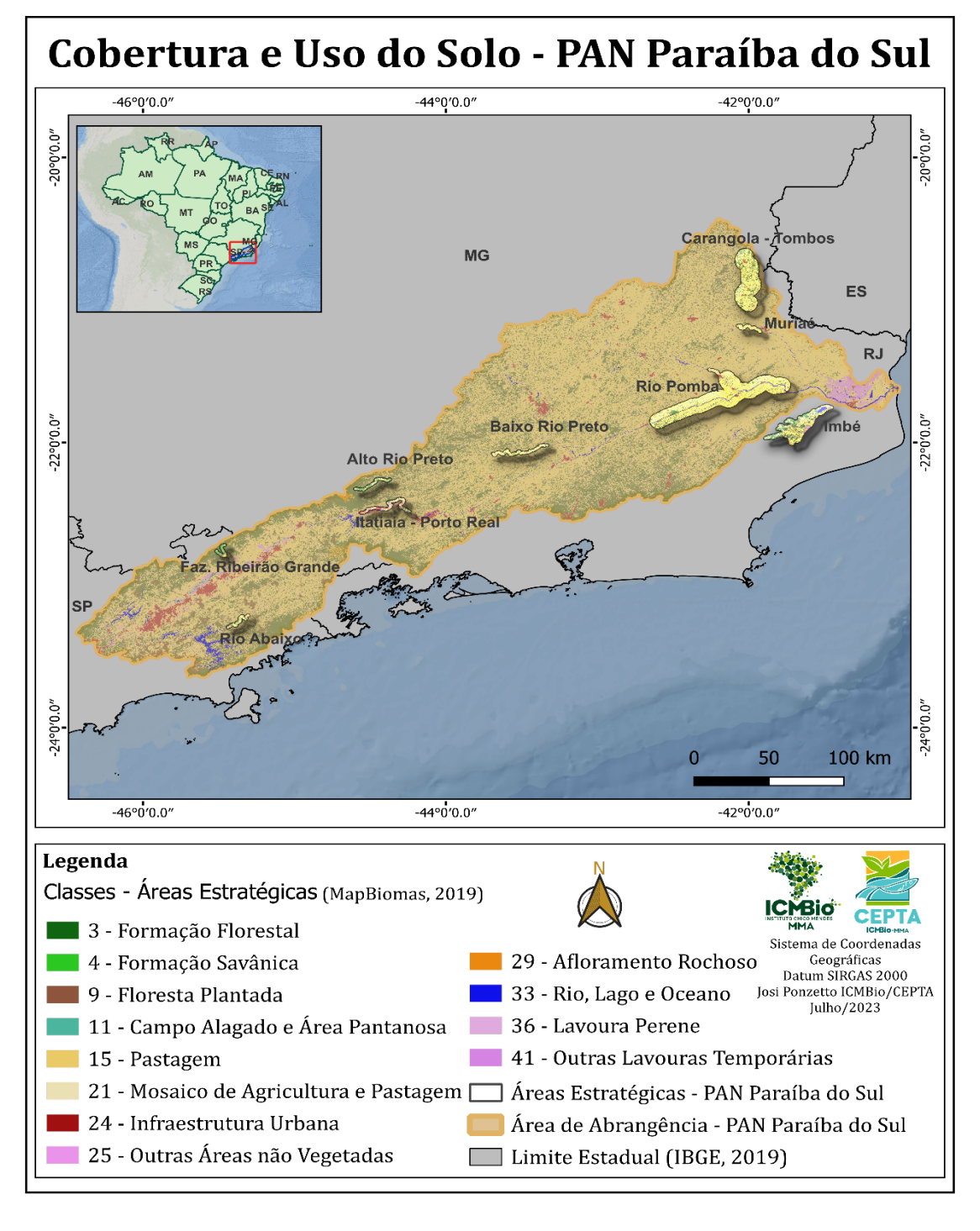

Figura 2 – Mapa de Cobertura e Uso do Solo do PAN Paraíba do Sul (MapBiomas, 2019).

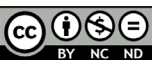

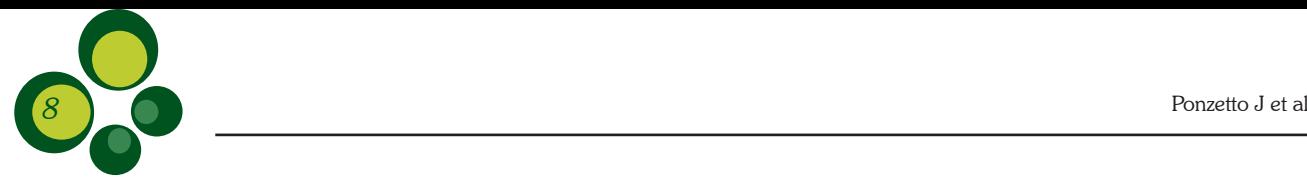

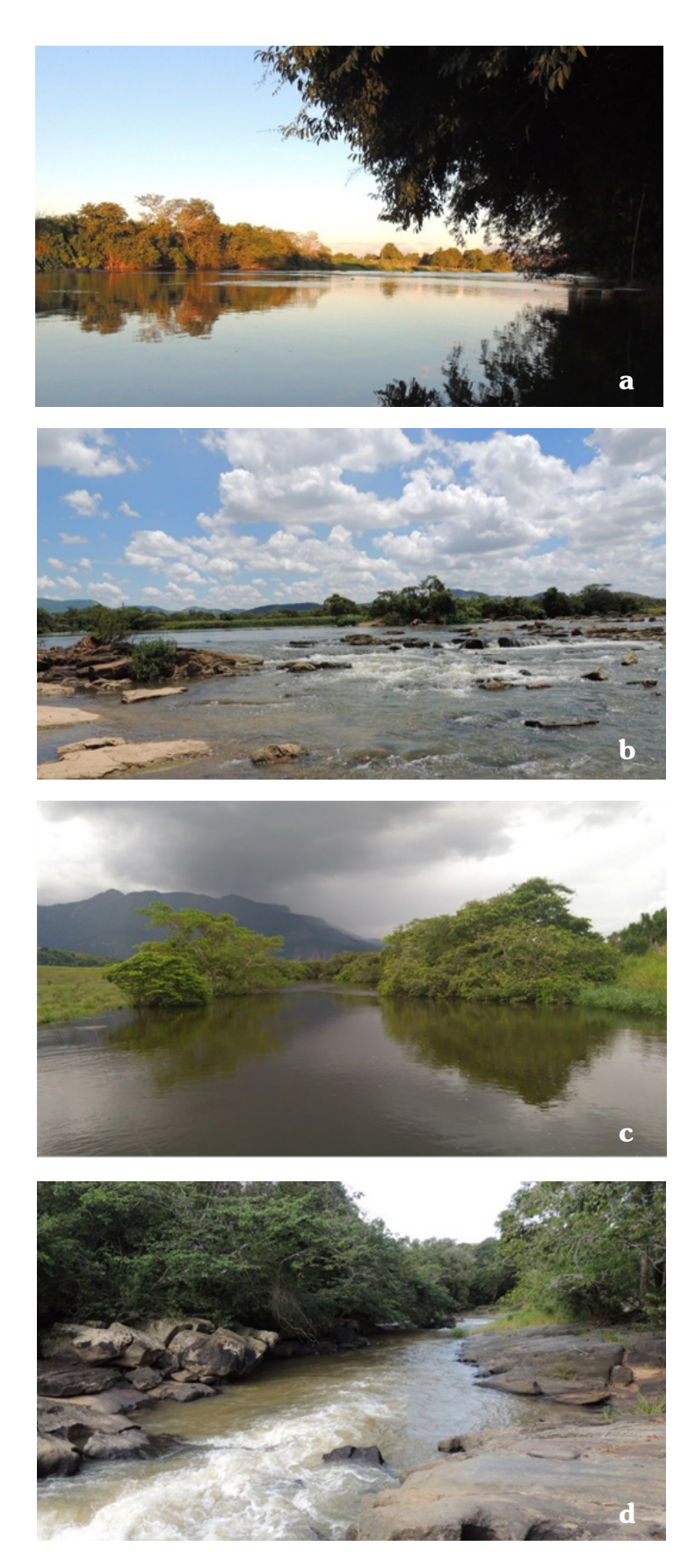

Figura 3 – Feições dos ambientes pertencentes às áreas estratégicas do PAN Paraíba do Sul: a) rio Pomba; b) domínio das Ilhas Fluviais na região de Cantagalo; c) rio Imbé; e d) rio Grande. Fotos: Acervo Projeto Piabanha.

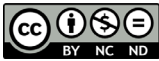

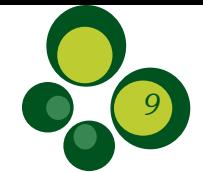

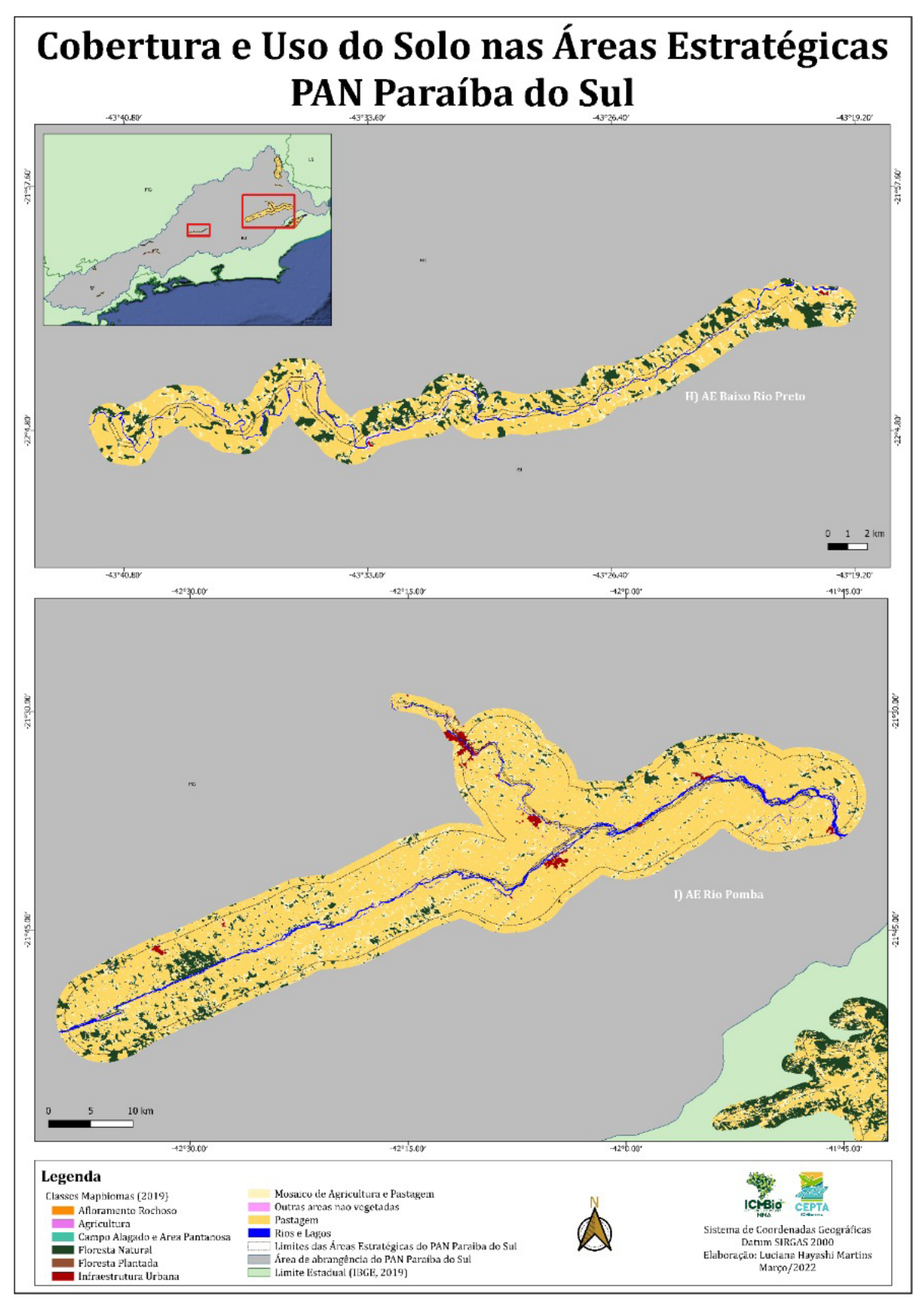

Figura 4 – Mapa de Cobertura e Uso do Solo nas Áreas Estratégicas Baixo Rio Preto e Rio Pomba, no ano de 2019.

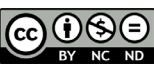

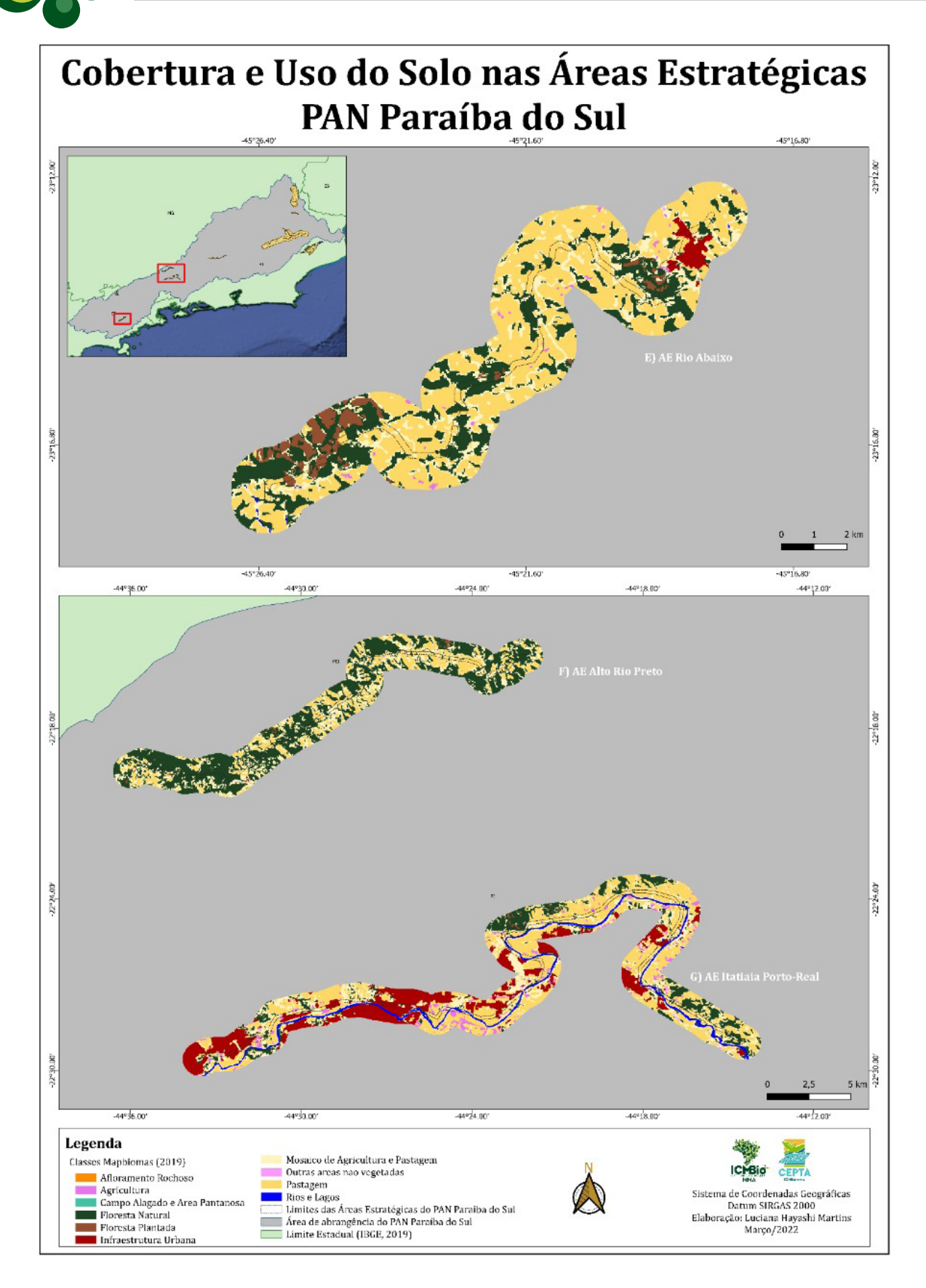

Figura 5 – Mapa de Cobertura e Uso do Solo das Áreas Estratégicas Rio Abaixo, Alto Rio Preto, e Itatiaia Porto-Real, no ano de 2019.

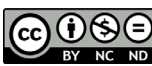

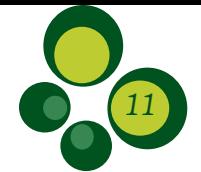

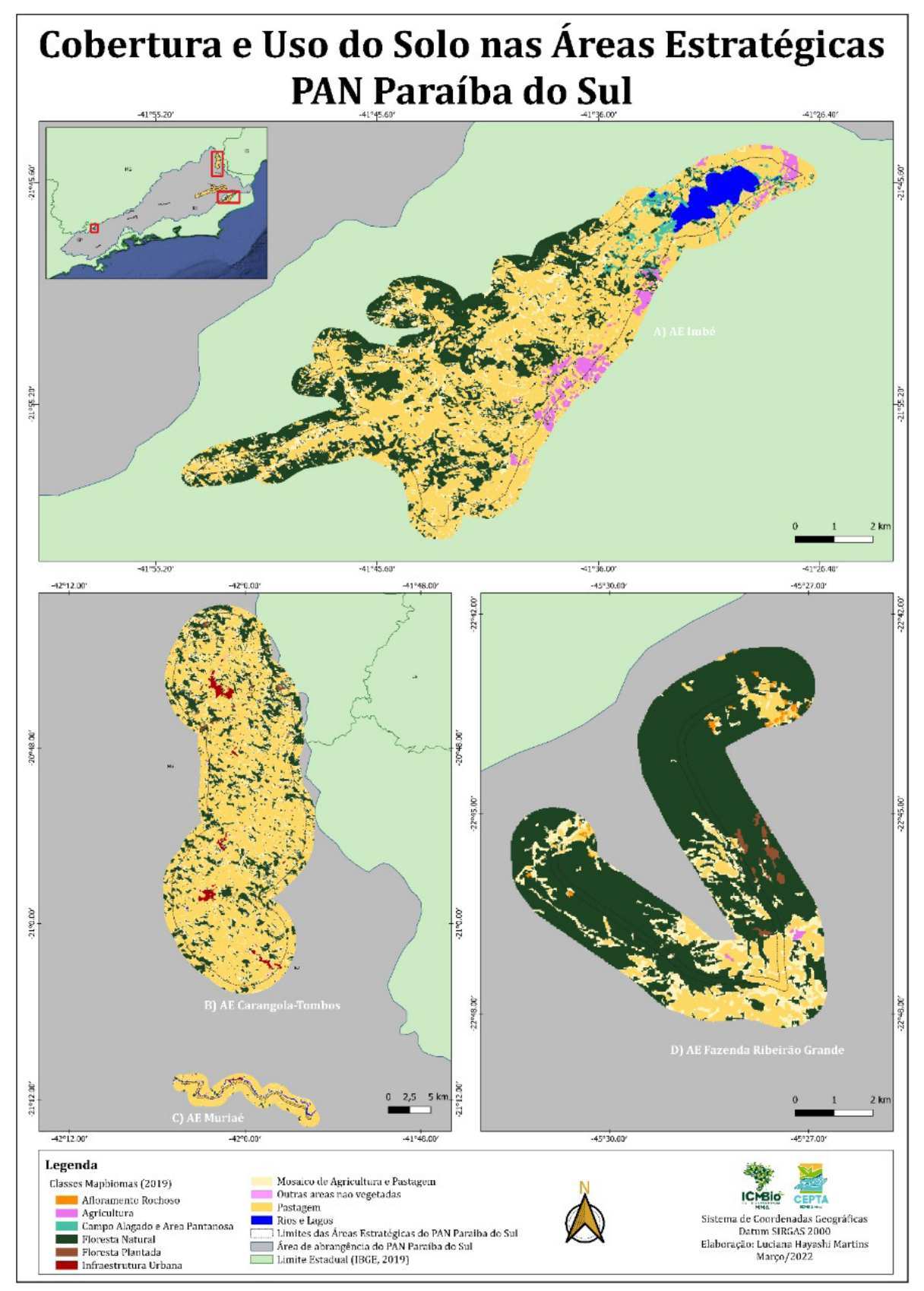

Figura 6 – Mapa de Cobertura e Uso do Solo das Áreas Estratégicas Imbé, Carangola-Tombos, Muriaé e Fazenda Ribeirão Grande, no ano de 2019.

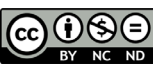

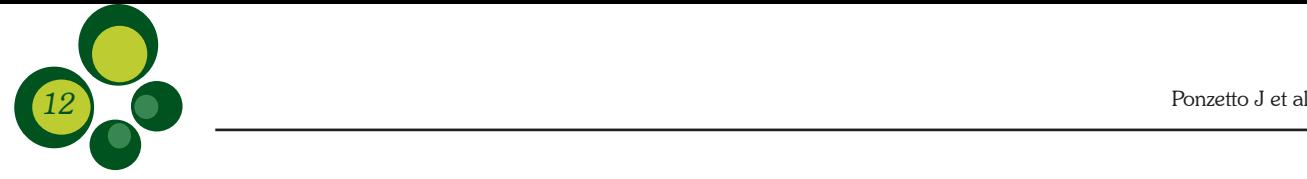

A matriz de confusão (Tabela 2) mostra as validações e as conferências ponto a ponto

realizadas com o auxílio das imagens de alta resolução.

Tabela 2 – Matriz de confusão das 10 classes de uso e cobertura de solo das Áreas Estratégicas do PAN Paraíba do Sul, no ano de 2019. Legenda: Afl (Afloramento Rochoso); Agr (Agricultura = Lavoura Perene + Outras Lavouras Temporárias); Camp (Campo Alagado e Área Pantanosa); FloNa (Floresta Natural = Formação Florestal + Formação Savânica); FloP (Floresta Plantada); Infra (Infraestrutura Urbana); Mosaic (Mosaico de Agricultura e Pastagem); Nveg (Outras Áreas Não Vegetadas); Past (Pastagem); Rios (Rio, Lago e Oceano); NTA (Número Total de Pontos Aleatórios); NTV (Número Total de Pontos Validados).

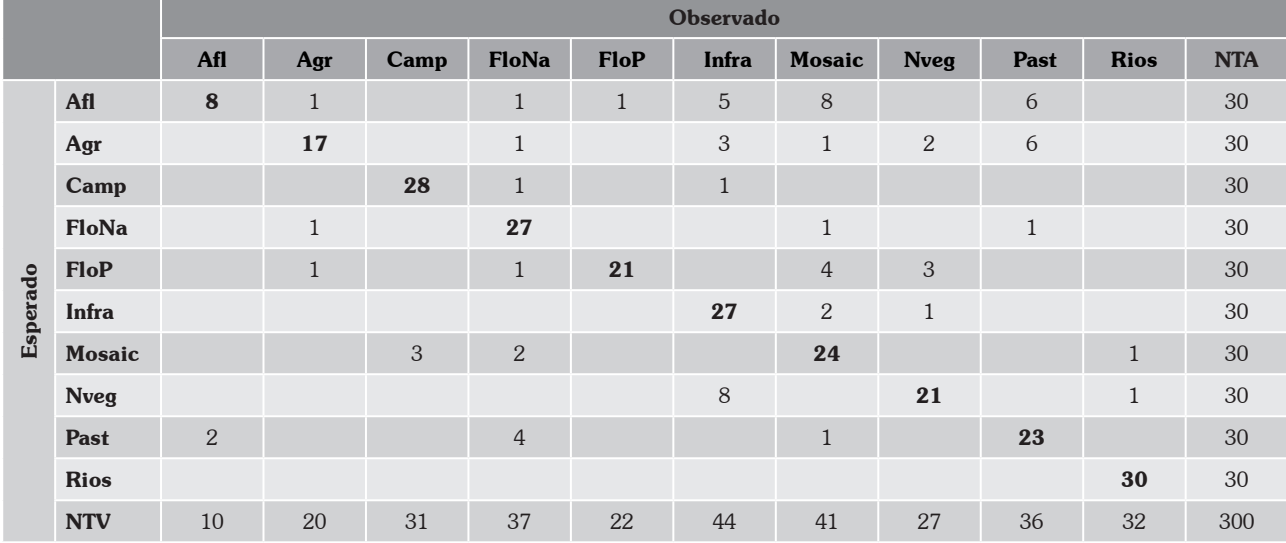

A Exatidão Global (EG), conhecida como acurácia ou taxa de acerto, expressa em porcentagem, foi de 75,33%. O índice Kappa obtido para o estudo foi de 0,7259 com variância de 0,0007, demonstrando que a classificação via MapBiomas permite um bom mapeamento, a exemplo de "Campo alagado e Área Pantanosa" e "Floresta Natural= Formação Florestal + Formação Savânica" que geraram altos índices: 0,95 e 0,88, respectivamente; já a classe "Afloramento rochoso" teve baixo índice (0,24). Outra ponderação realizada durante o processo de validação foi o agrupamento das classes "Infraestrutura Urbana" e "Outras Áreas não Vegetadas" em uma única denominada "Área não Vegetada", uma vez que 8 (oito) dos 30 (trinta) pontos da classe "Outras áreas não vegetadas"' estavam relacionados com "Infraestrutura Urbana" (estradas, ruas, rodovias, condomínios) e foram reclassificados como tal.

Diante do observado, e considerando que, para essa análise, a subdivisão em algumas classes de uso e ocupação do solo não faria diferença em relação ao objetivo posto, reagrupamos as classes novamente dos itens afins, e realizamos a validação dos dados através da geração de novos pontos de amostragem. Portanto, as classes "Agricultura = Lavoura Perene e Outras Lavouras Temporárias", "Pastagem" e "Mosaico de Agricultura e Pastagem" agrupamos em uma classe mais geral denominada "Agropecuária", e, como supracitado, a maior parte das áreas classificadas como "Outras Áreas não Vegetadas" estava relacionada à urbanização, então, optamos por mantê-la dentro de uma única classe denominada "Área não Vegetada" para caracterizar tanto Infraestrutura Urbana quanto Outras Áreas não Vegetadas. Assim, ao total tivemos sete Classes de uso e ocupação do solo: 1) Floresta Natural (Formação Florestal + Formação Savânica); 2) Floresta Plantada; 3) Campo Alagado e Área Pantanosa; 4) Agropecuária (Pastagem + Mosaico de Agricultura e Pastagem + Agricultura (Lavoura Perene + Outras Lavouras Temporárias); 5) Área Não Vegetada (Infraestrutura Urbana + Outras Áreas não Vegetadas); 6) Afloramento Rochoso e 7) Rios, Lagos e Oceanos.

Posteriormente ao reagrupamento de classes, foram gerados no programa TerraView

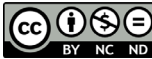

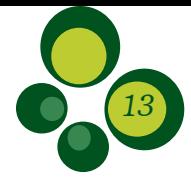

30 pontos aleatórios de amostragem para cada classe, tendo o agrupamento 7 classes, totalizando 210 pontos de amostragem (Fig. 6), fizemos a validação ponto a ponto, com o auxílio de imagens de alta resolução do programa Google Earth Pro, conforme já descrito.

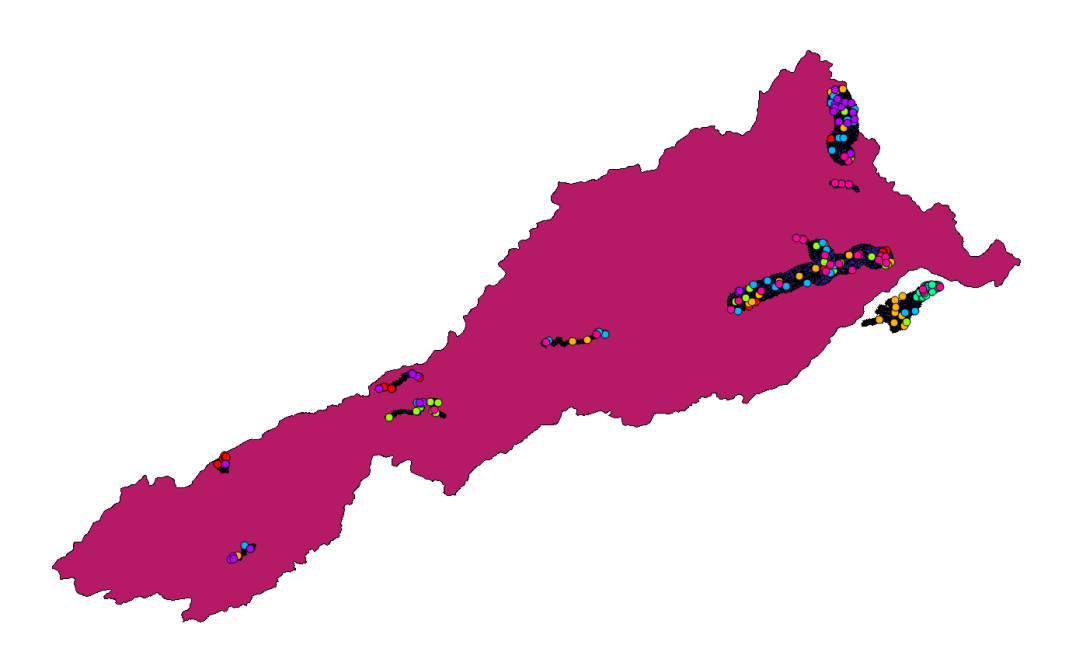

Figura 7 – Imagem da bacia do rio Paraíba do Sul, contendo os 210 pontos amostrais aleatórios para nova validação da classificação da imagem obtida pelo MapBiomas (2019).

A matriz de confusão e o cálculo do índice Kappa (Tabela 3) demonstraram que, assim como na primeira validação (para um maior número de classes), a classificação feita pelo MapBiomas (dentro da resolução da imagem de 1 km) é muito eficiente para corpos d'água, com índices Kappa apresentando valor máximo (1,00); "Área não Vegetada" (Outras Áreas não Vegetadas + Infraestrutura Urbana, em especial), "Floresta Plantada" e "Campo Alagado e Área Pantanosa" com índices de 0,958, 0,959 e 0,736, respectivamente. Para "Floresta Natural = Formação Florestal + Formação Savânica" e "Agropecuária = Agricultura (Lavoura Perene + Lavoura Temporária) + Pastagem + Mosaico de Agricultura e Pastagem" os índices foram de 0,586 e 0,664, respectivamente. Os índices foram pouco eficientes para "Afloramento Rochoso" (0,265), em que grande parte das amostras está relacionada à solo exposto utilizado para agropecuária (11 amostras de 30), uma vez que grande parte da região tem a pecuária como base econômica, ou para urbanização (7 amostras de 30), como casas e estradas.

O Índice Kappa geral dessa segunda etapa de validação, considerando as 7 classes, foi de 0,73, com variância de 0,001. O resultado foi muito próximo comparado à primeira validação (0,72 com variância de 0,0007), demonstrando novamente que a classificação via MapBiomas permite um bom mapeamento, e que é possível agrupar algumas classes sem perder a exatidão. A Exatidão Global (EG) da segunda validação, expressa em porcentagem, foi 76,67%. Embora os valores sejam próximos, é esperado que ocorra diferença entre o valor encontrado no Índice kappa e na exatidão global, uma vez que o primeiro resume a informação proveniente da matriz de erro, enquanto a segunda é a média da acurácia individual das classes (Ganem et al., 2019).

Os valores encontrados para o índice Kappa são classificados como muito bons comparados aos limiares estabelecidos por Landis e Kock (1977), que consideram a classificação ruim quando k  $\leq 0.2$ ; razoável  $0.2 \leq k \leq 0.4$ ; boa  $0.4$  $k \leq 0.6$ ; muito boa  $0.6 < k \leq 0.8$  e excelente quando  $0.8 < k \leq 1.0$ .

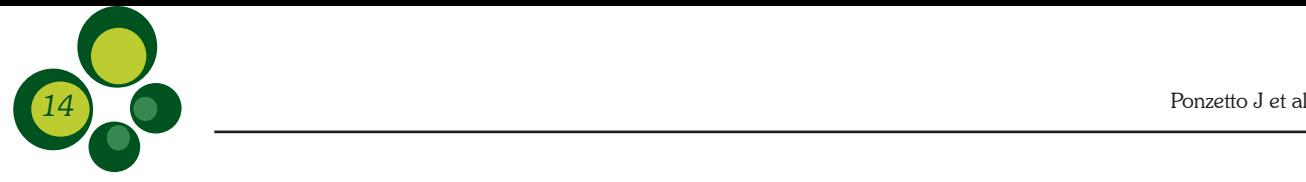

Tabela 3 – Matriz de confusão gerada das sete classes de uso e ocupação de solo das Áreas Estratégicas do PAN Paraíba do Sul, no ano de 2019. Legenda: Afl (Afloramento Rochoso); Agro (Agropecuária= Agricultura (Lavoura Perene + Outras Lavouras Temporárias) + Pastagem + Mosaico de Agricultura e Pastagem); ANV (Área não Vegetada= Outras Áreas Não Vegetadas + Infraestrutura Urbana); Camp (Campo Alagado e Área Pantanosa); FloNa (Floresta Natural= Formação Florestal + Formação Savânica); FloP (Floresta Plantada); Rios (Rio, Lago e Oceano); NTA (Número Total de Pontos Aleatórios); NTV (Número Total de Pontos Validados).

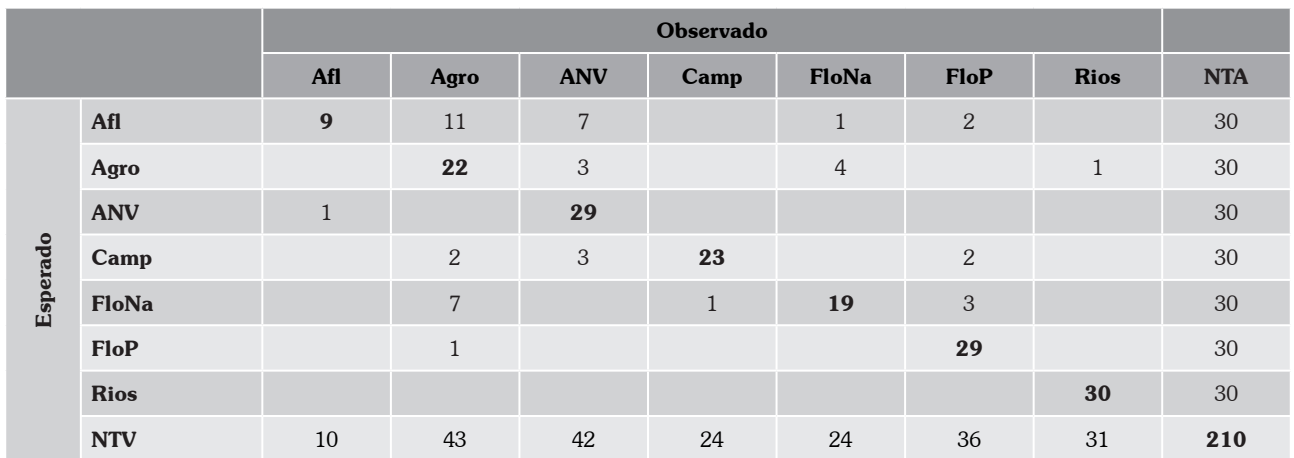

# Transição 2010 e 2019

Para os dados de transição dos anos de 2010 e 2019 (período que corresponde ao início e fim dos primeiros 10 anos do PAN Paraíba do Sul), observamos diferentes representações de mudanças de uso do solo através dos códigos das classes envolvidas (IDs) para o referido período (Tabelas 4, 5 e 6).

Em síntese, as Classes 1, 10 e 26 (Floresta, Formação Natural não Florestal e Corpos D'água, respectivamente) foram consideradas Coberturas Naturais, e as classes 9, 14 e 22 (Floresta Plantada, Agropecuária e Área não Vegetada, respectivamente) foram consideradas de Uso

Antrópico. Há um viés para a classe 22 (ID) que engloba Infraestrutura Urbana e Outras Áreas não Vegetadas, pois a última pode ser categorizada tanto como Cobertura Natural quanto Uso Antrópico do solo, no entanto, para o estudo realizado considerou-se apenas o Uso Antrópico, sendo corroborado pelo índice Kappa calculado para a classe 22 (95,83%), considerado excelente, indicando que os índices de acertos são maiores que ao acaso, o que reforça que estão na categoria adequada.

Apresentamos as análises de transição 2010-2019 das AEs do PAN Paraíba do Sul nas Tabelas 4 (Ganho), 5 (Perda) e 6 (Persistência + e Persistência -).

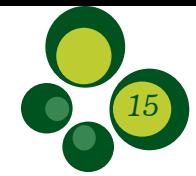

Tabela 4 – Representação das mudanças de uso da terra, classes de transições, com referência aos códigos atribuídos as classes da Coleção 5 do MapBiomas (ID), e categorização aplicada ao estudo (Ganho).

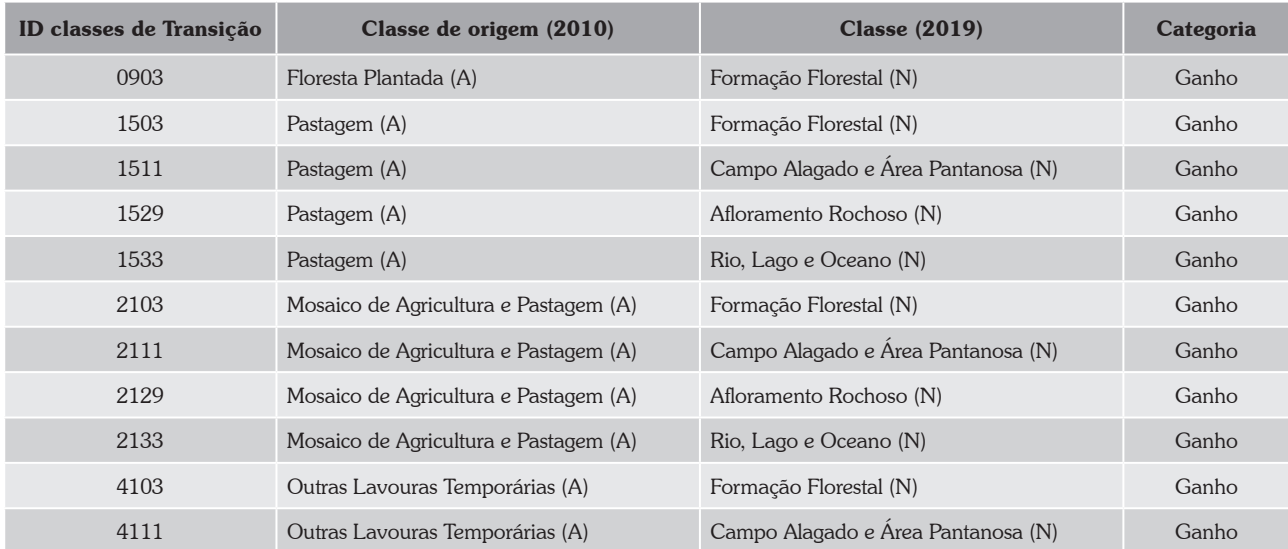

(A) Uso Antrópico;

(N) Cobertura Natural.

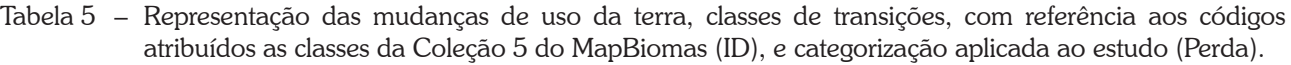

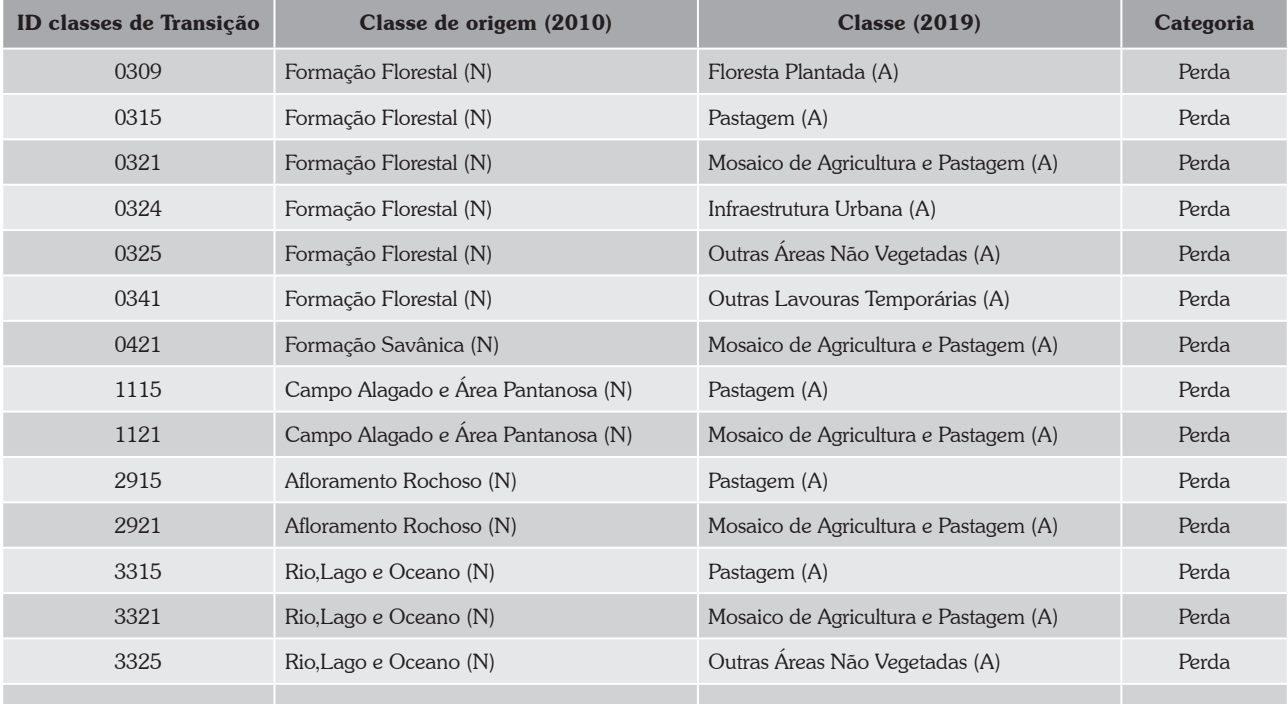

(A) Uso Antrópico;

(N) Cobertura Natural.

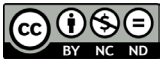

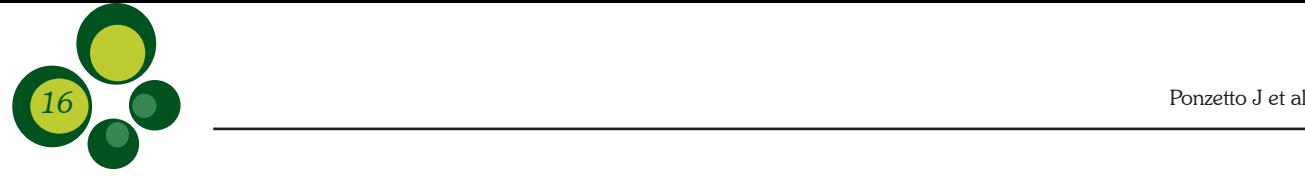

Tabela 6 – Representação das mudanças de uso da terra, classes de transições, com referência aos códigos atribuídos as classes da Coleção 5 do MapBiomas (ID), e categorização aplicada ao estudo (Persistência + e Persistência -).

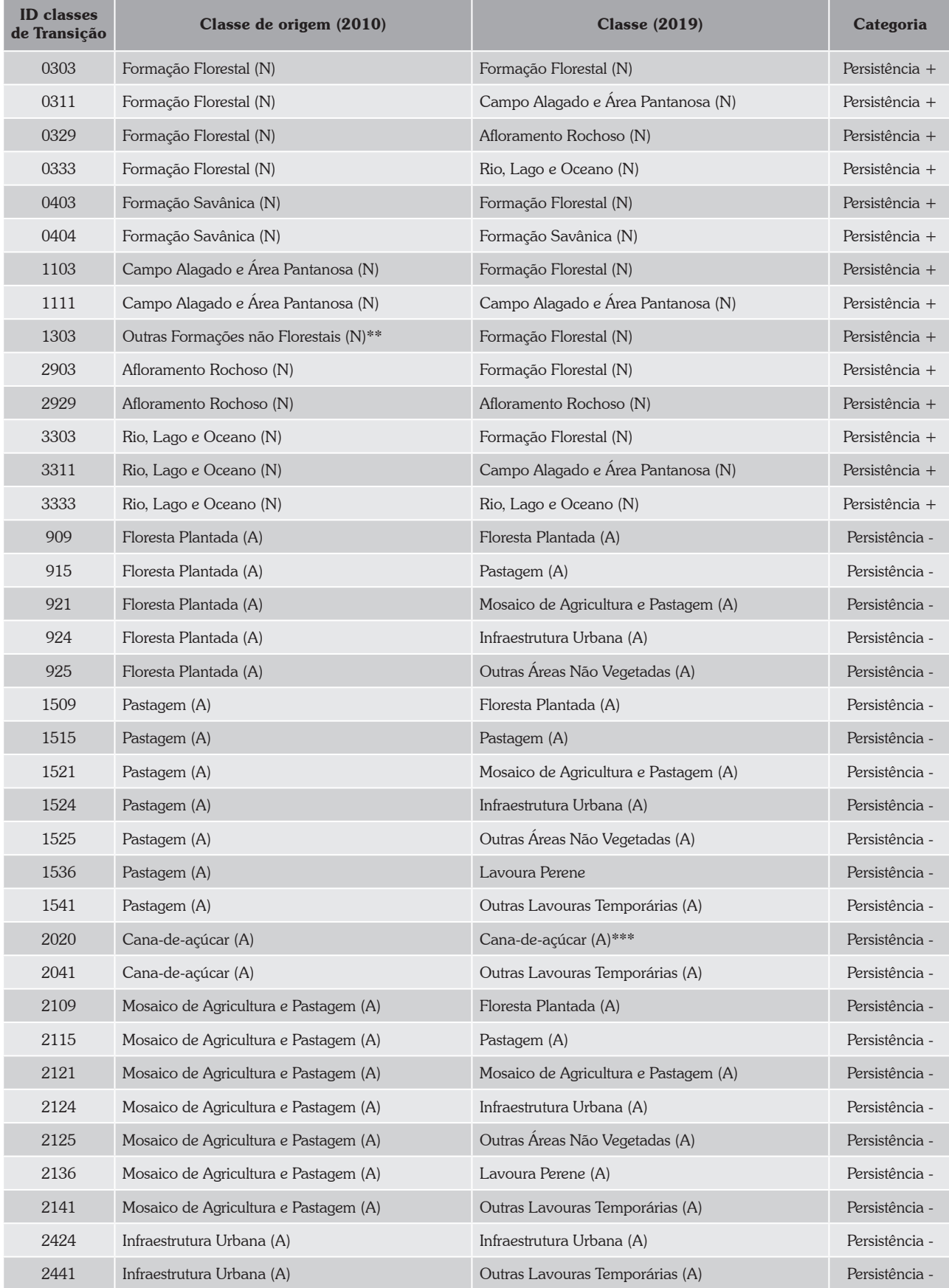

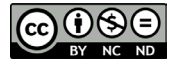

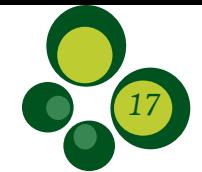

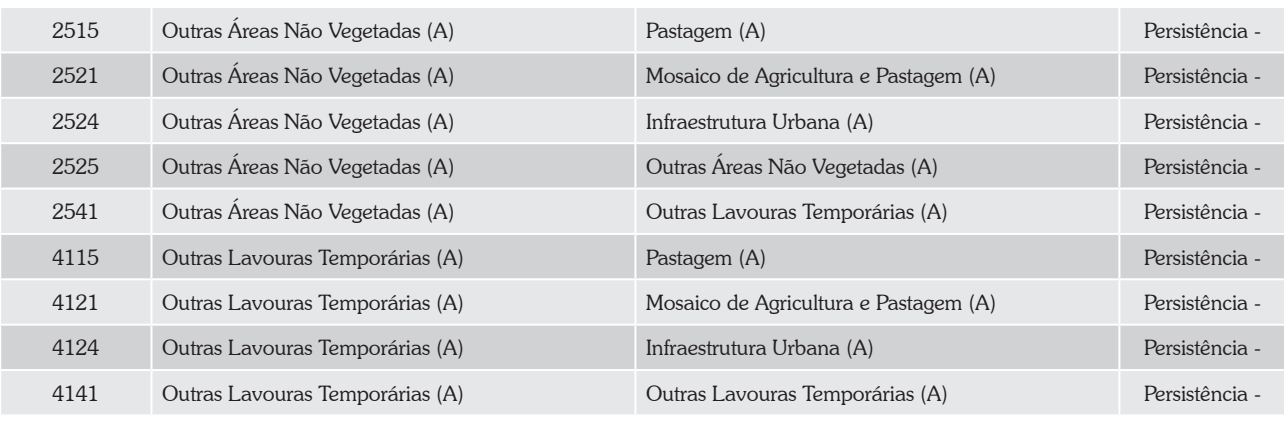

(A) Uso Antrópico.

(N) Cobertura Natural.

\*\* O mapeamento de Uso e Ocupação do Solo de 2010 traz a classificação 'Outras Formações não Florestais', diferente da classe 'Formação Florestal' observada em 2019, isso se deve a uma reclassificação para 2019;

\*\*\* O mapeamento de Uso e Ocupação do Solo de 2019 (MapBiomas) não traz a classificação 'Cana-de-açúcar' como observado para o material de transição, e sim a classe 'Outras Lavouras Temporárias', o que pode ser apenas um equívoco de digitação no momento de criação do arquivo georreferenciado de transição (2019), já que esta não é uma classe encontrada no período para a região estudada.

A categorização (Ganho, Perda, Persistência + e Persistência -) foi criada pensando-se no binômio Uso Antrópico/Cobertura Natural, que espelha a interface entre desmatamento e regeneração. O desmatamento é um dos mais graves problemas ambientais que enfrentamos em nossos biomas, devasta os recursos naturais disponíveis e compromete o equilíbrio dos ecossistemas não apenas terrestres, mas aquáticos também. Ele consiste na retirada total ou parcial de vegetações naturais e causa muitos prejuízos à biodiversidade (Arraes et al., 2012).

O desmatamento para expansão de pastagens e agricultura, desenvolvimento de infraestrutura, cidades e incentivos políticos e financeiros à ocupação do solo são os principais motores das mudanças de uso e cobertura da terra nos biomas brasileiros, afetando o clima, a biodiversidade, os recursos hídricos, entre outros fatores (Davidson et al., 2012). Já a regeneração faz referência a um conjunto de processos que recupera as vegetações naturais em uma área degradada.

A ocupação da bacia do rio Paraíba do Sul se iniciou ainda na primeira parte do século XVI, e somente no século XVII concretizou sua colonização através da criação do estado de Campos dos Goytacazes e da cidade de Campos (MME, 1995). Nesse processo, fazendas de plantação de cana-de-açúcar se desenvolveram além de expedições em busca de ouro, pedras

preciosas e novas terras (MME, 1995), o que impulsionou o aumento da população da bacia do rio Paraíba do Sul entre os séculos XVII e XVIII, e consequentemente, mesmo que posteriormente, o desenvolvimento da infraestrutura ao longo da bacia (MME, 1995). Com o declínio das atividades expedicionárias, a agricultura renascia na bacia, e além da cana-de-açúcar começou a se espalhar rapidamente a cafeicultura, tornando-se economicamente muito importante para a região, razão pela qual é amplamente conhecida até hoje. Essa cultura promoveu uma ocupação mais uniforme do vale (MME, 1995). Com o declínio do café houve uma mudança na ocupação e no uso dos solos da bacia, que deu lugar as pastagens para abrigar a criação de gado, dinâmica que não favoreceu a regeneração da vegetação natural e configurou a paisagem dominante do vale: um conglomerado de "morros pelados" a perder de vista. No início do século XX, surgiram as primeiras atividades industriais no local, e seu potencial hidrológico começou e ser utilizado para a geração de energia. Logo, o atual cenário ambiental da bacia do rio Paraíba do Sul reflete o histórico ocupacional da região, e engloba o maior e mais desenvolvido parque industrial do país; em muitos trechos, a bacia encontra-se totalmente degradada, entretanto, ainda é possível encontrar refúgios caracterizados por boa qualidade ambiental, especialmente nos mosaicos de Unidades de Conservação em altas altitudes, como a região do Parque Nacional de Itatiaia.

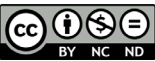

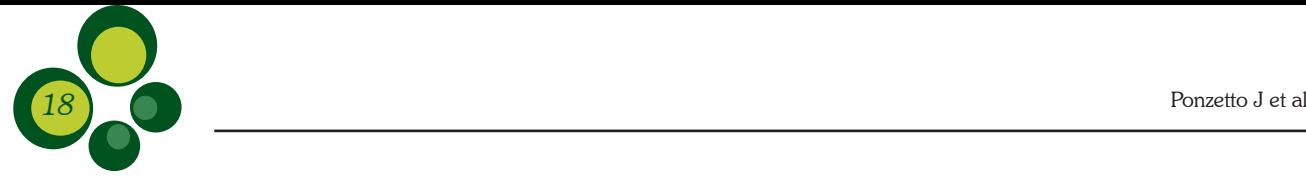

As AEs, considerando o *buffer* de 1 km, perfazem um total de 2.964,55 km² da área do PAN Paraíba do Sul, sendo 9,63 km<sup>2</sup> referentes à

área categorizada como ganho, 6,89 km<sup>2</sup> a área de perda,  $522,89$  Km<sup>2</sup> a área de persistência +, e  $2.425,14$  Km<sup>2</sup> a área de persistência - (Fig. 9) (Tabela 7).

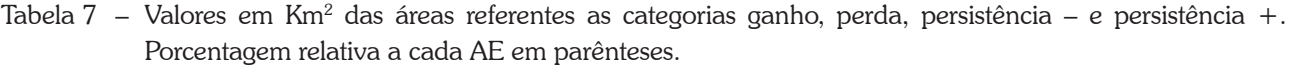

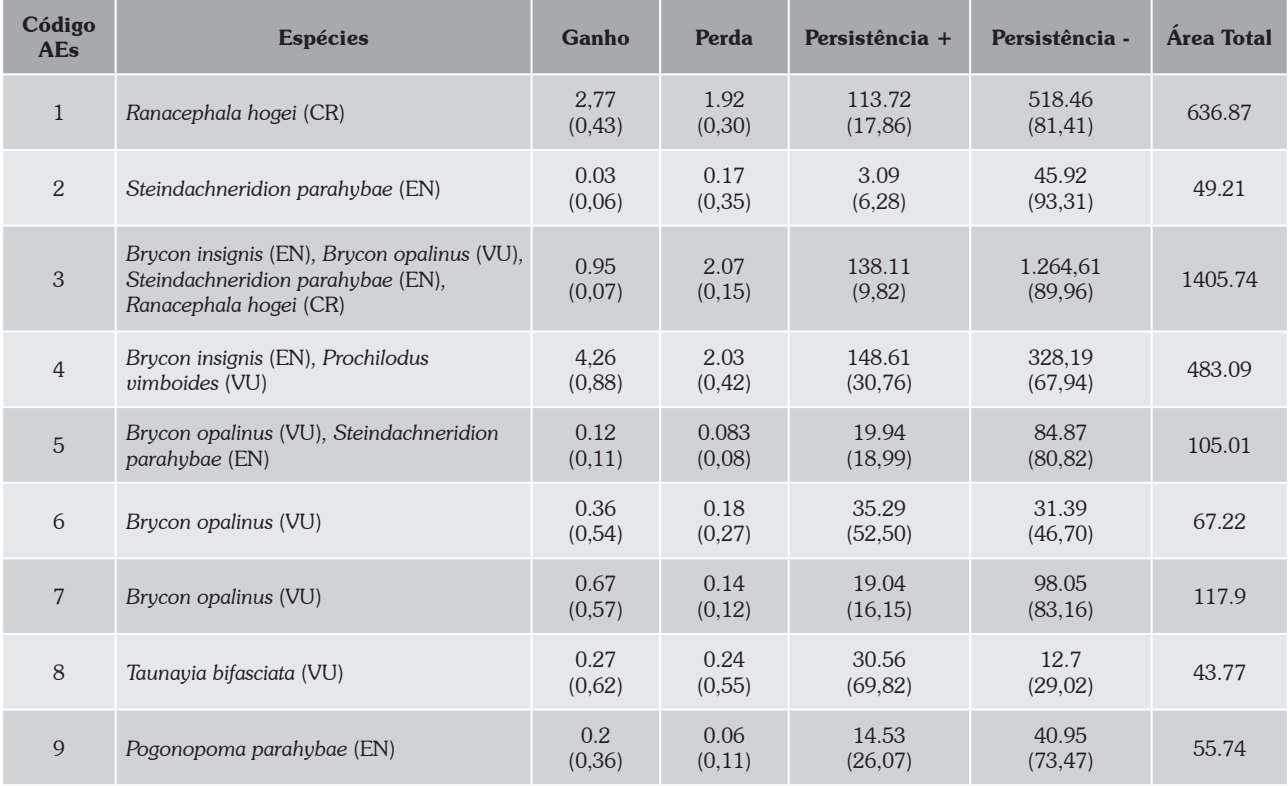

A categorização com maior representatividade é a "Persistência –", ou seja, são as áreas com manutenção das classes de uso antrópico, a AE com maior destaque para essa categoria é Muriaé, onde ocorre a espécie *Steindachneridion parahybae* (EN), em grave risco de extinção. A AE com maior perda de cobertura natural para uso antrópico é Faz. Ribeirão Grande, onde a espécie *Taunayia bifasciata*, vulnerável (VU), provavelmente se tornará em perigo (EN), a menos que suas condições de ameaça diminuam. Portanto, para que as espécies citadas, bem como as AEs em maiores riscos obtenham maior sucesso em um próximo ciclo será necessário priorizar estratégias para que essas regiões se tornem refúgios de boa qualidade ambiental, possibilitando a regeneração das áreas e a manutenção de populações sadias das espécies contempladas no PAN.

Entretanto, a Área Estratégica Imbé, uma das três maiores AEs em área do PAN, é a com maior ganho, transformação de uso Antrópico do solo em Cobertura Natural. As espécies *Brycon insignis* (EN) e *Prochilodus vimboides* (VU) ocorrem nessa região, o que as beneficia. Esta área pode se tornar forte candidata para estudos piloto de recuperação e conservação do ambiente, e para implementação de ações voltadas a recuperação da paisagem, para que talvez se torne de grande importância ecológica, assim como o Domínio das Ilhas Fluviais.

A AE Rio Pomba, a maior em extensão, tem destaque com uma das menores áreas em ganho, e uma das maiores em persistência negativa, apesar de ter sido uma área com grandes esforços de conservação implementados pelo PAN e de ser um segmento do rio Paraíba do Sul com grande

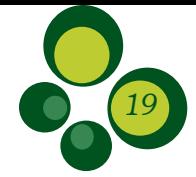

importância ecológica. No entanto, embora os resultados sejam negativos o esforço para a conservação desta devem ser continuados. Já a AE Baixo Rio Preto é a área de menor perda, quando cobertura natural sofre transição para qualquer outro Uso Antrópico, o que pode ser um bom indicativo para as espécies que ocorrem nesta região, como *Brycon opalinus* (VU) e *Steindachneridion parahybae* (EN).

Os níveis de ganho e perda gerais correspondem a 0,33% e 0,23%, respectivamente, uma alíquota de 17,64% é referente a persistência positiva, e a maior parte das áreas (81,8%) do PAN Paraíba do Sul permaneceram em classes antropizadas, categorizadas como persistência negativa, o que sinaliza algo prejudicial ao objetivo do Plano de Ação, que é a recuperação e a manutenção das espécies aquáticas ameaçadas de extinção da bacia do rio Paraíba do Sul.

Nesse sentido, a importância das matas ciliares é indiscutível, sendo sua presença essencial para a manutenção da morfologia dos rios, impedindo o aumento de processos erosivos e o desmoronamento das margens (Silveira, 2003). A vegetação marginal é uma das principais fontes de material alóctone, utilizado tanto como substrato quanto alimento (Kikuchi e Uieda, 1998) para a biota aquática, e exerce influência na capacidade do rio de manter seu fluxo equilibrado (Silveira, 2003). Ademais, a preservação da vegetação marginal protege a calha do rio contra a entrada de substâncias, diminuindo assim o impacto das atividades humanas (Oliveira, 2014). Sendo assim, a preservação das matas ciliares e a recomposição de áreas degradadas da bacia como um todo são essenciais para que o PAN atinja seu objetivo que, em última instância, é proteger as espécies ameaçadas e reduzir o seu risco de extinção.

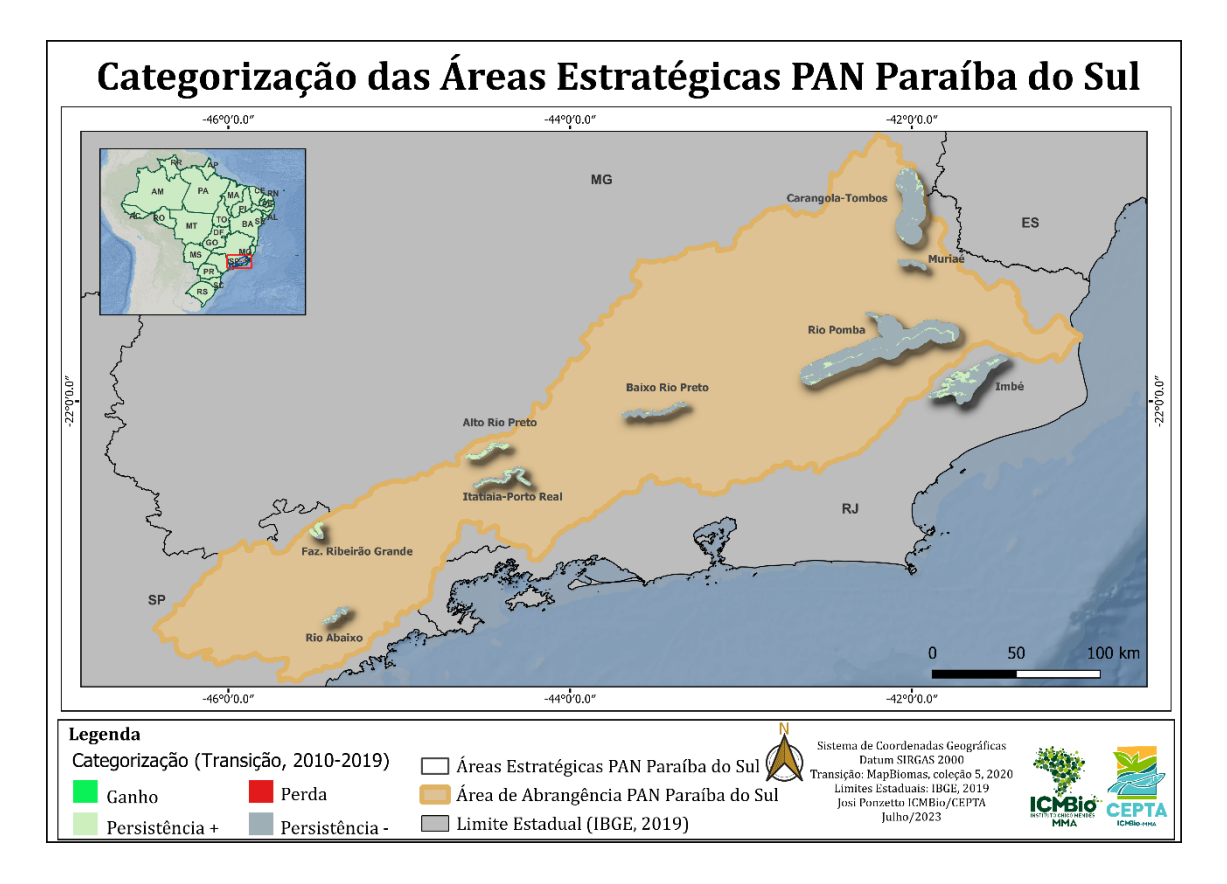

Figura 9 – Mapa com destaque para as categorizações das AE do PAN Paraíba do Sul (transição 2010- 2019).

Os dados sugerem atenção às áreas salientadas para que novas estratégias sejam

pensadas em futuros ciclos do PAN Paraíba do Sul, visando a melhoria dos índices citados.

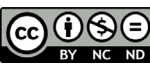

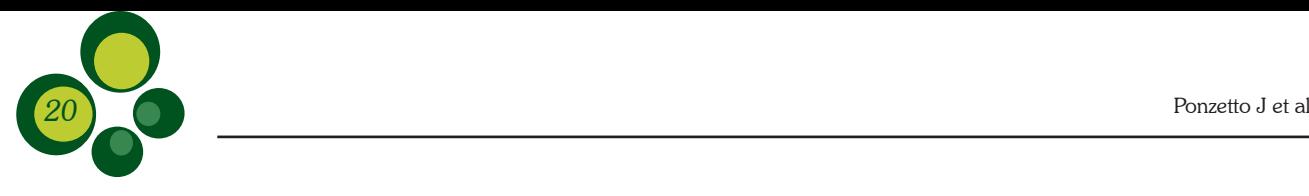

#### Conclusão

O mapeamento de uso e ocupação do solo do MapBiomas do ano de 2019 mostrou-se uma ferramenta útil para a análise da classificação das áreas estratégicas do PAN Paraíba do Sul, apresentando exatidão global de 76,67% e índice de Kappa igual a 0,72 para 7 classes de uso e ocupação do solo consideradas. No entanto, a coleção 5 do MapBiomas alerta para possíveis inconsistências nas classificações temáticas (ex: agricultura e pastagem), e cita que as transições de classes representam tanto mudanças efetivas de uso do solo, como também inconsistências de classificação. Portanto, para tentar sanar algumas inconsistências referentes à classificação foi realizada uma validação ponto a ponto.

Com relação à análise de transição de classes de uso e ocupação de solo entre os anos de 2010 e 2019, obtida pelo MapBiomas, também apresentou importantes resultados relacionados à manutenção de Coberturas Naturais remanescentes da bacia do rio Paraíba do Sul e, principalmente, a permanência de grandes áreas de Uso Antrópico. A porcentagem de regeneração das Coberturas Naturais foi ínfima, assim como sua perda. Verificou-se que a maior porcentagem equivale à persistência de áreas alteradas (Uso Antrópico), muito em virtude do histórico de ocupação da região da bacia, uma das áreas mais antropizadas do sudeste brasileiro.

Considerando que o objetivo específico 13 contempla a ação 13.8 de mapeamento do PAN Paraíba do Sul, "Compatibilizar o uso e ocupação do solo, nas áreas relevantes do PAN, com a conservação das espécies alvo", não houve muitos avanços com relação a esse quesito. Vale destacar que, além dessa ação, existem outras, em articulação com órgãos ambientais estaduais, que envolvem a indicação dessas áreas estratégicas para priorização de recursos para restauração de áreas de preservação permanentes (APPs); além do mapeamento de dados do cadastro ambiental rural (CAR) das AEs, que fornecem informações sobre compensações ambientais na região.

O PAN Paraíba do Sul foi um dos primeiros PANs do ICMBio a serem implementados, e está em início o segundo ciclo de gestão (2023-2028). Os dados e informações sobre o uso e ocupação de solo das AEs apresentados neste trabalho

são de extrema importância para a avaliação da melhor estratégica de conservação e recuperação dessas áreas florestais remanescentes para o próximo ciclo, concatenando, assim, esforços e recursos para as regiões de maior vulnerabilidade ambiental abarcadas pelo PAN. Dessa forma, a elaboração de atividades e ações do novo ciclo devem levar em consideração os resultados obtidos sobre a situação atual destas áreas, seus usos e a importância desses ambientes para as espécies.

### Agradecimentos

Agradecemos o apoio financeiro do Conselho Nacional de Desenvolvimento Científico e Tecnológico (CNPq), do Projeto GEF Pró-espécies e do Instituto Chico Mendes de Conservação da Biodiversidade (ICMBio); à coordenação e aos colegas do Centro Nacional de Pesquisa e Conservação da Biodiversidade Aquática Continental (CEPTA/ICMBio) ao apoio desempenhado para que essa atividade fosse realizada. E também agradecemos à professora Monika Richter, da Escola Nacional de Botânica Tropical (ENBT), Jardim Botânico do Rio de Janeiro (JBRJ) que ministrou a disciplina Processamento Digital de Sensoriamento Remoto para estudos da Biodiversidade e nos cedeu valiosas orientações.

### Referências

Arraes RA, Mariano FZ, Simonassi AG. Causas do desmatamento no Brasil e seu ordenamento no contexto mundial. Revista de Economia e Sociologia Rural [online]. 2012, 50(1): 119-140. Disponível em: <https:// doi.org/10.1590/S0103-20032012000100007>. Epub 07 Maio 2012. ISSN 1806-9479. https://doi. org/10.1590/S0103-20032012000100007. Acesso em: 9/05/22.

Cohen JA. Coeficient of Agreement for Nominal Scales. Educational and Measurement. Vol XX, (1): 37-46, 1960.

Congalton RG. A review of assessing the accuracy on classification of remotely sensed data. Remote Sensing of Environment, 37(1): 35-46, 1991.

Davidson EA, De Araüjo AC, Artaxo P, Balch JK, Brown IF, Mercedes MM, Coe MT, Defries RS, Keller M, Longo M et al. 2012. The Amazon basin in transition. Nature, 481: 321-328.

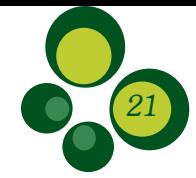

Figueiredo GC, Vieira CAO. Estudo do comportamento dos índices de Exatidão Global, Kappa e Tau, comumente usados para avaliar a classificação de imagens do sensoriamento remoto. Simpósio Brasileiro de Sensoriamento Remoto, (13): 5755-5762, 2007.

Ganem KA, de Mello Baptista GM, Vasconcellos RN, Rosa MR, de Souza DTM. Impacto da Correção Atmosférica na Classificação da Cobertura da Terra da Carta Topográfica SC-24-VC (Petrolina) utilizando o Google Earth Engine e Imagens Landsat-8. Anuário do Instituto de Geociências, 42(2): 100-116, 2019.

Gorelick N, Hancher M, Dixon M, Ilyushchenko S, Thau D, Moore R. 2017. Google Earth Engine: Planetaryscale geospatial analysis for everyone. Remote Sensing of Environment.

Hudson W, Ramm C. 1987. Correct formulation of the kappa coefficient of agreement. Photogrammetric Engineering and Remote Sensing, 53(4): 421-422.

Instituto Chico Mendes de Conservação da Biodiversidade – ICMBio. 2011. Plano de ação nacional para a conservação das espécies aquáticas ameaçadas de extinção da Bacia do Rio Paraíba do Sul. Brasília: ICMBio. 142 p.

Instituto Chico Mendes de Conservação da Biodiversidade – ICMBio. 2018. Portaria nº 404, de 15 de agosto de 2019. Diário Oficial da União. Publicado em: 26/08/2019, Edição: 164, Seção: 2, Página: 48. <https://www.gov.br/icmbio/pt-br/assuntos/ biodiversidade/pan/saiba-mais/documentos-edownloads/portaria\_republicacao\_gats\_portaria\_404\_ retificada.pdf >. Acesso em: 03/05/2022.

Instituto Chico Mendes de Conservação da Biodiversidade – ICMBio. 2018. Guia para gestão de planos de ação nacional para a conservação das espécies ameaçadas de extinção: PAN – elabore – monitore – avalie. ICMBio. Brasília. 166 p.

Instituto Nacional de Pesquisas Espaciais – INPE. 2018. TerraView versão 5.4.0. <http://www.dpi.inpe.br/ terralib5/wiki/doku.php> Acesso em: 27/01/2022.

Kikuch RM, Uieda VS. 1998. Composição da comunidade de invertebrados aquáticos de um ambiente lótico tropical e sua variação espacial e temporal. *In*: Nessimian JL, Carvalho AL (org.). Ecologia de Insetos Aquáticos (Oecologia Brasiliensis vol. V), Rio de Janeiro: PPGE- UFRJ, p 157-172.

Landis JR, Koch GG. 1977. The measurement of observer agreement for categorical data. Biometrics, 33(1): 159-174.

Mapbiomas. Projeto MapBiomas – Coleção 5.0 da Série Anual de Mapas de Cobertura e Uso de Solo do Brasil. <https://mapbiomas.org/download>. Acesso em: 22/07/21.

Ministerio das Minas e Energia – MME. 1995. Departamento Nacional de Águas e Energia Elétrica. Projeto Paraíba do Sul, Fase B, Implantação da Agência Técnica e Diagnóstico da Bacia.

Ministério do Meio Ambiente / Instituto Chico Mendes de Conservação da Biodiversidade – MMA/ICMBio. 2009. Portaria Conjunta nº 316, de 9 de setembro de 2009. Diário Oficial da União, Seção 1, p. 53. <https:// pesquisa.in.gov.br/imprensa/jsp/visualiza/index.jsp?da ta=05/02/2014&jornal=1&pagina=53&totalArquiv os=128> Acesso em: 27/01/2022.

Ministério do Meio Ambiente – MMA. 2014a. Portaria nº 444, de 17 de dezembro de 2014. Diário Oficial da União, Seção 1, p. 122. <https://www.icmbio.gov.br/ portal/images/stories/biodiversidade/fauna-brasileira/ avaliacao-do-risco/PORTARIA\_N%C2%BA\_444\_ DE\_17\_DE\_DEZEMBRO\_DE\_2014.pdf> Acesso em: 27/01/2022.

Ministério do Meio Ambiente – MMA. 2014b. Portaria nº 445, de 17 de dezembro de 2014. Diário Oficial da União, Seção 1, p. 126. <https://www.icmbio.gov.br/ portal/images/stories/biodiversidade/fauna-brasileira/ avaliacao-do-risco/PORTARIA\_N%C2%BA\_445\_ DE\_17\_DE\_DEZEMBRO\_DE\_2014.pdf> Acesso em 27/01/2022.

Oliveira LFD. 2014. Domínio das Ilhas Fluviais: um segmento relativamente conservado no degradado rio Paraíba do Sul. Dissertação (Mestrado em Engenharia Ambiental). Departamento de Engenharia Civil, Pontifícia Universidade Católica do Rio de Janeiro, Rio de Janeiro.

Pearson RG. 2010. Species' distribution modeling for conservation educators and practitioners. Lessons in Conservation 3: 54-89.

Qgis Development Team. 2020. QGIS Geographic Information System. Open Source Geospatial Foundation Project. <http://qgis.osgeo.org>

Silveira MP et al. 2003. Aplicação de medidas biológicas para avaliação de integridade de rios no sudeste brasileiro. *In*: IX Congresso Brasileiro de Limnologia, Juiz de Fora. Resumos. Juiz de Fora, UFJF.

Zar JH. 2010. Biostatistical analysis. Fifth edit. 960p.

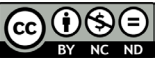

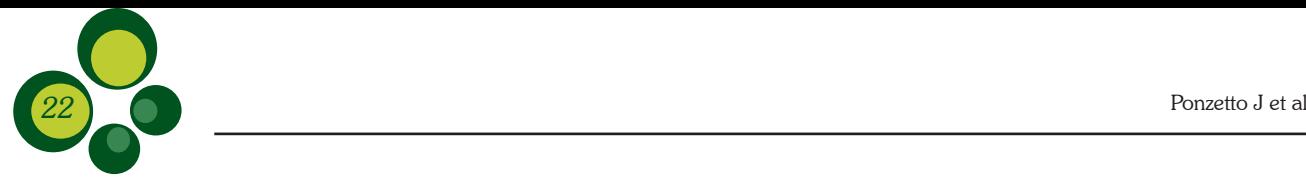

Biodiversidade Brasileira – BioBrasil. Fluxo Contínuo e Seção Temática: Planos de Ação Nacional para Conservação de Espécies Ameaçadas de Extinção n.4, 2023

http://www.icmbio.gov.br/revistaeletronica/index.php/BioBR

Biodiversidade Brasileira é uma publicação eletrônica científica do Instituto Chico Mendes de Conservação da Biodiversidade (ICMBio) que tem como objetivo fomentar a discussão e a disseminação de experiências em conservação e manejo, com foco em unidades de conservação e espécies ameaçadas.

ISSN: 2236-2886

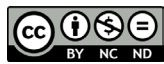